## **Opinion Writing Checklist**

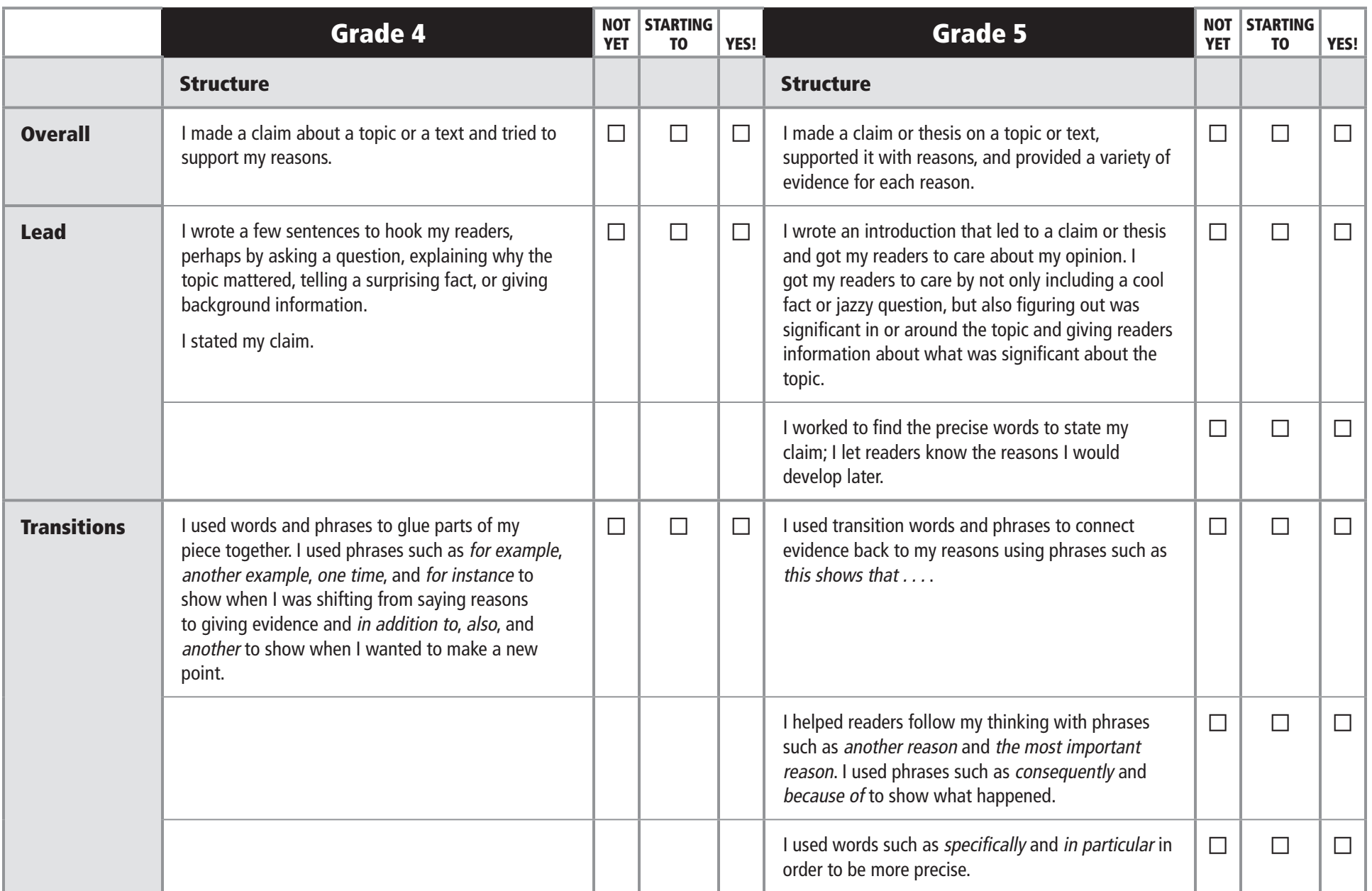

## **Opinion Writing Checklist (continued)**

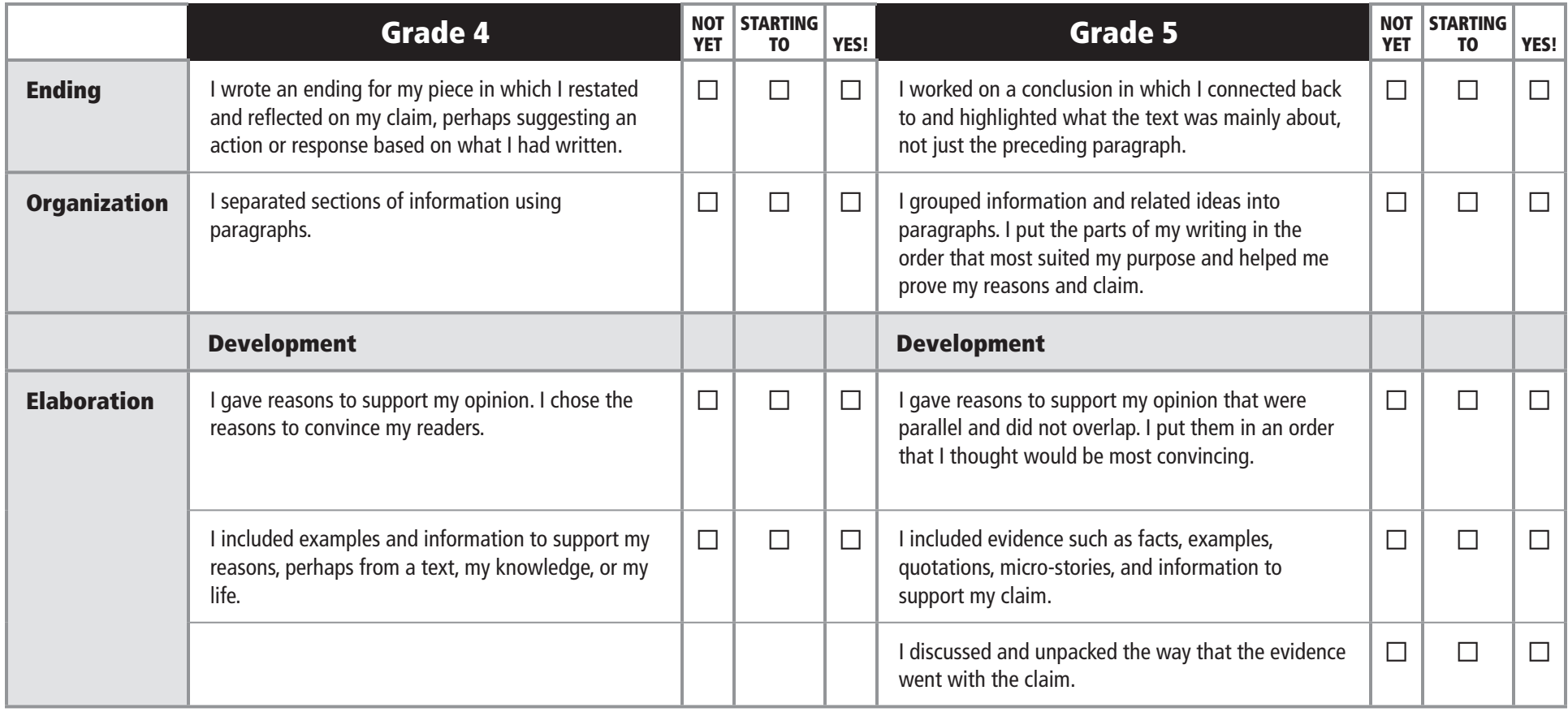

## **Opinion Writing Checklist (continued)**

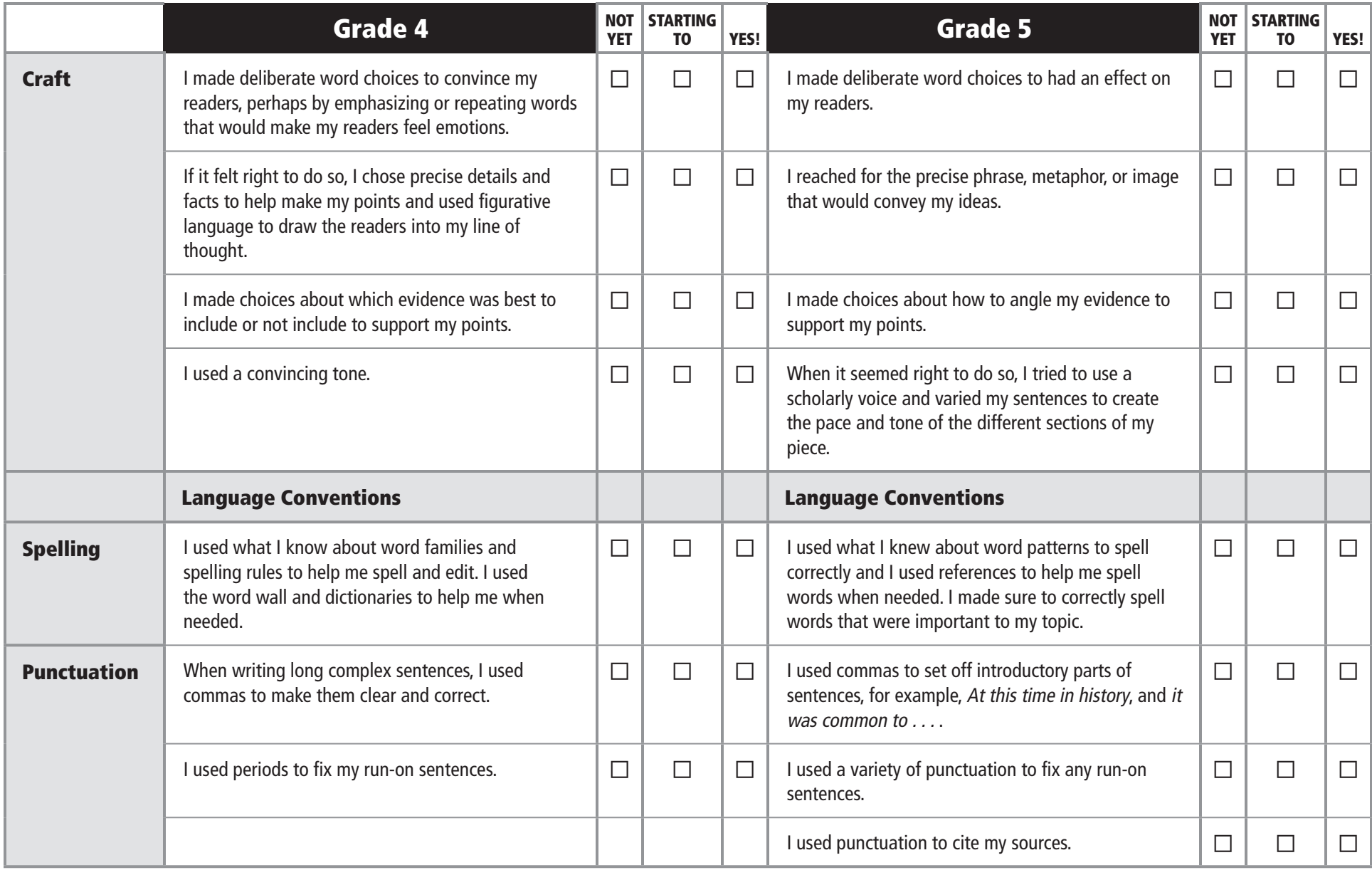